## COROUTINES

To understand coroutines first we should know about subroutines.

In computer programming, a subroutine is a sequence of program instructions that perform a specific task. For example a program for addition, subtraction. Subroutines is also known as function.

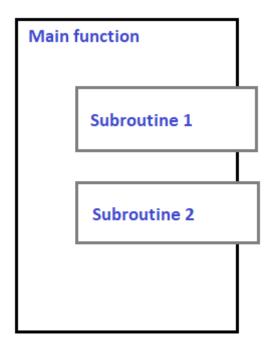

Coroutines are generalizations of the subroutines.

A subroutine has the same starting point and the same endpoint all the time, while a coroutine has multiple entry points for suspending and resuming execution. Coroutines are cooperative, that means if a coroutine consume input data, another coroutine can consume it, and another coroutine can be used to display the output.

Coroutines are nothing but cooperative functions.

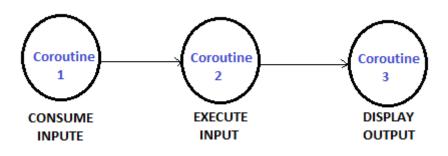

## Viva Vice on Coroutines

Q1. Explain what is meant by a recursive subroutine.

Answer =A recursive subroutine is simply one that calls itself either directly or through a chain of calls involving other subroutines.

Q2. Coroutine is just another name for a subroutine. True/False.

Answer = True

Q3. A two pass assembler uses its machine opcode table in the first pass of assembly. True/False.

Answer = True

Q4. Explain what is meant by a recursive subroutine.

Answer =A recursive subroutine is simply one that calls itself either directly or through a chain of calls involving other subroutines.

Q5. How many coroutines can run at a given time?

Answer – Only one coroutine can run at a given time.

Q6. What is coroutine?

Answer = Coroutine is a function that allows pausing its own execution and resuming from the exact same point after a condition is met.

Q7. How to Start Coroutine?

Answer = Coroutine can be start by using the StartCoroutine() function.

Q8. How to Stop Coroutine?

Answer = Coroutine can be stop by using the StopCoroutine() function. Q9. Which type of method is used to start and stop coroutine? Answer = It use IEnumerator based method to Start and Stop Coroutine. References:

- 1. Sebesta,"Concept of programming Language", Pearson Edu
- 2. Louden, "Programming Languages: Principles & Practices", Cengage Learning
- 3. Tucker, "Programming Languages: Principles and paradigms ", Tata McGraw -Hill.
- 4. E Horowitz, "Programming Languages", 2nd Edition, Addison Wesley

## **Related Posts:**

- 1. Sequence Control & Expression | PPL
- 2. PPL:Named Constants
- 3. Parse Tree | PPL | Prof. Jayesh Umre
- 4. Basic elements of Prolog
- 5. Loops | PPL | Prof. Jayesh Umre
- 6. Subprograms Parameter passing methods | PPL | Prof. Jayesh Umre
- 7. Programming Paradigms | PPL | Prof. Jayesh Umre
- 8. Subprograms Introduction | PPL | Prof. Jayesh Umre
- 9. Phases of Compiler | PPL | Prof. Jayesh Umre
- 10. Parse Tree | PPL
- 11. Influences on Language design | PPL | Prof. Jayesh Umre
- 12. Fundamentals of Subprograms | PPL | Prof. Jayesh Umre
- 13. Programming Paradigm
- 14. Influences on Language Design
- 15. Language Evaluation Criteria

- 16. OOP in C++ | PPL
- 17. OOP in C# | PPL
- 18. OOP in Java | PPL
- 19. PPL: Abstraction & Encapsulation
- 20. PPL: Semaphores
- 21. PPL: Introduction to 4GL
- 22. PPL: Variable Initialization
- 23. PPL: Conditional Statements
- 24. PPL: Array
- 25. PPL: Strong Typing
- 26. PPL: Exception Handler in C++
- 27. PPL: OOP in PHP
- 28. PPL: Character Data Type
- 29. PPL: Exceptions
- 30. PPL: Heap based storage management
- 31. PPL: Primitive Data Type
- 32. PPL: Data types
- 33. Programming Environments | PPL
- 34. Virtual Machine | PPL
- 35. PPL: Local referencing environments
- 36. Generic Subprograms
- 37. Local referencing environments | PPL | Prof. Jayesh Umre
- 38. Generic Subprograms | PPL | Prof. Jayesh Umre
- 39. PPL: Java Threads
- 40. PPL: Loops
- 41. PPL: Exception Handling
- 42. PPL: C# Threads

- 43. Pointer & Reference Type | PPL
- 44. Scope and lifetime of variable
- 45. Design issues for functions
- 46. Parameter passing methods
- 47. Fundamentals of sub-programs
- 48. Subprograms
- 49. Design issues of subprogram
- 50. Garbage Collection
- 51. Issues in Language Translation
- 52. PPL Previous years solved papers
- 53. Type Checking | PPL | Prof. Jayesh Umre
- 54. PPL RGPV May 2018 solved paper discussion| Prof. Jayesh Umre
- 55. PPL Viva Voce
- 56. PPL RGPV June 2017 Solved paper | Prof. Jayesh Umre
- 57. Concurrency
- 58. Basic elements of Prolog
- 59. Introduction and overview of Logic programming
- 60. Application of Logic programming
- 61. PPL: Influences on Language Design
- 62. Language Evaluation Criteria PPL
- 63. PPL: Sequence Control & Expression
- 64. PPL: Programming Environments
- 65. PPL: Virtual Machine
- 66. PPL: Programming Paradigm
- 67. PPL: Pointer & Reference Type
- 68. try-catch block in C++